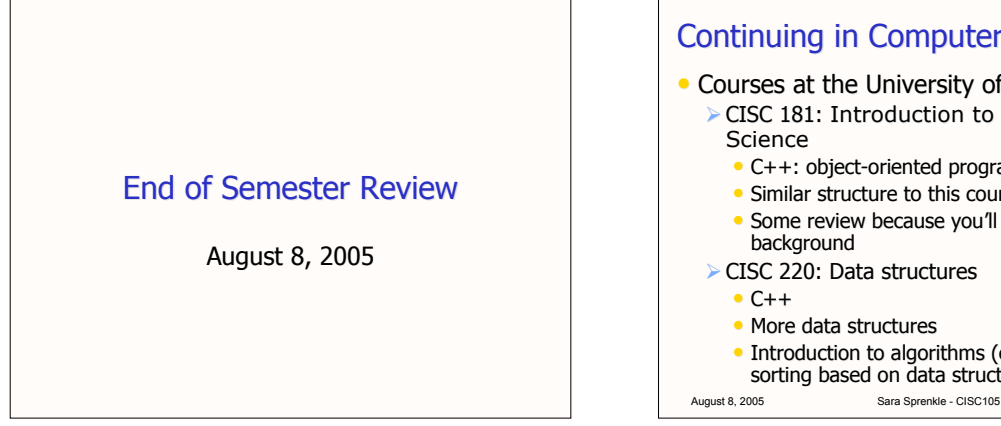

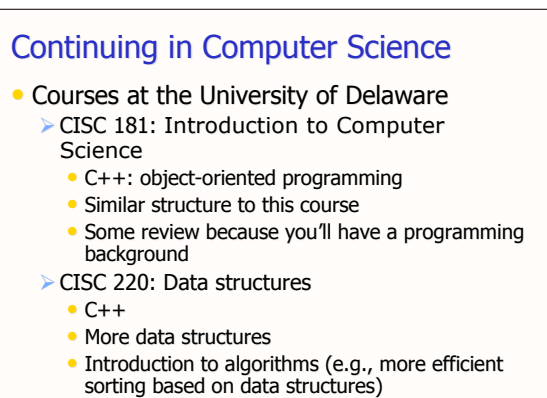

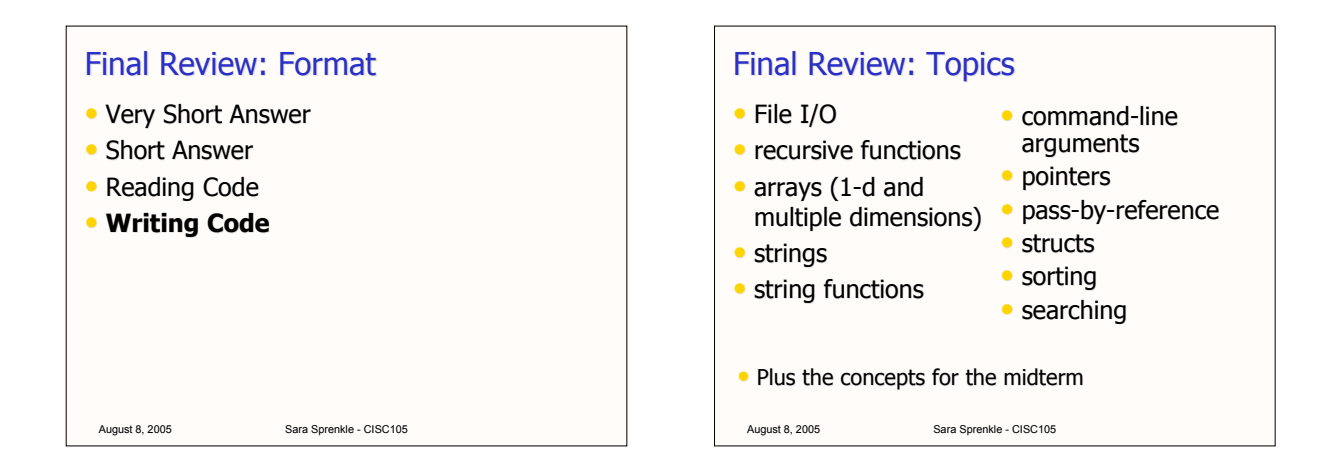

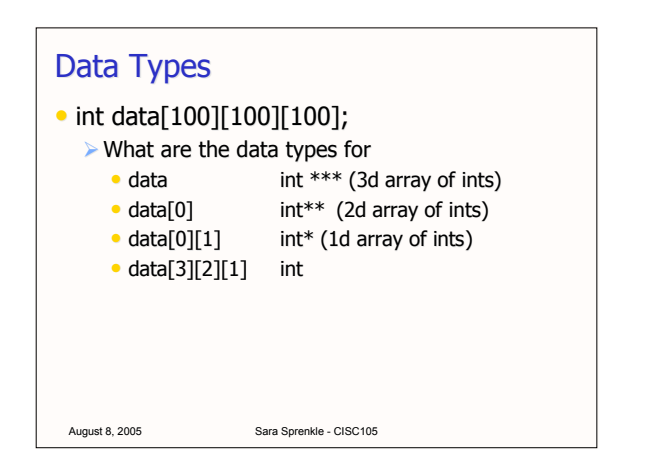

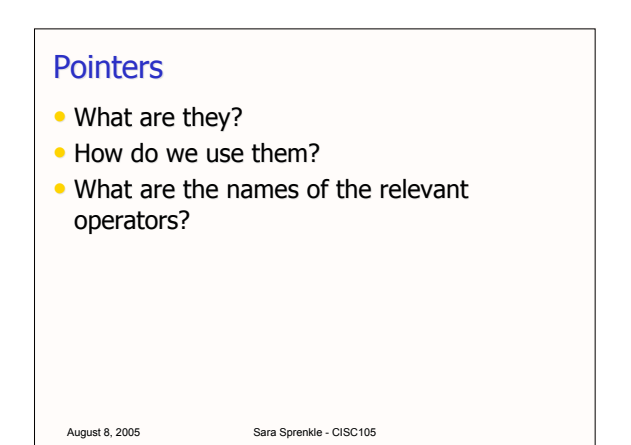

#### Using command-line arguments

- int main( int argc, char \*argv[])
- What do argc and argv represent?
- How do we access the 2nd word in argy?  $\triangleright$  How do we access the 3rd character in the 2nd word in argv?

# Clearing up some confusion

- NOTE: When we are working with parameters, as in the command line parameters for main(int argc, char \*argv[]), the behavior of argv INSIDE the function is the same as if argy were a parameter listed as char argv[][SIZE] for some SIZE constant.
- However, the declarations  $\triangleright$  char a[SIZE][SIZE];

August 8, 2005 Sara Sprenkle - CISC105

- $\triangleright$  char \*b[SIZE];
- $\bullet$  are very different. The first declares a two-D array of char: space for SIZE strings strings SIZE long each. The second declares a 1-D array of pointers, with no allocated space.

Clearing up some confusion

• However, the declarations

August 8, 2005 Sara Sprenkle - CISC105

- char a[SIZE][SIZE];
- $\triangleright$  char \*b[SIZE];
- $\bullet$  are very different. The first declares a two-D array of char: space for SIZE strings strings SIZE long each. The second declares a 1-D array of pointers, with no allocated space.
- We can use b in a parameter list because someone else already made the space and is passing us the address (or we can declare our own space dynamically).

August 8, 2005 Sara Sprenkle - CISC105

## **Structs**

- What are they good for?
- How do we use them?
- When do we use the dot operator versus the -> operator?
- How can we create a new type from a struct?

August 8, 2005 Sara Sprenkle - CISC105

Sort

- In a function, sort three number parameters and put them in the appropriate order, so that  $a < b < c$ 
	- Prototype of function?
	- Implementation?

**Sorting** 

- $\bullet$  What three algorithms did we discuss for sorting?
	- Describe their important features

August 8, 2005 Sara Sprenkle - CISC105

#### **Searching**

- What searching methods did we discuss? How do they work?
	- How fast are they?

August 8, 2005 Sara Sprenkle - CISC105

 $\triangleright$  Are there any limitations on these methods?

### **Practice Problems**

- int  $x = 5$ ;
- int  $*$ xPtr =  $8x$ ;
- $\geq$  (a) Declare a variable y and use xPtr to put the value from x into y.
- $\triangleright$  (b) Can you change the value in x by using xPtr? If yes, write a statement that does so. If not, say why not.
- $\triangleright$  (c) Can xPtr be used to point to a different integer? If yes, make xPtr point to y. If not, say why not.
- August 8, 2005 Sara Sprenkle CISC105  $\geq$  (d) Write a statement to print the address of x.

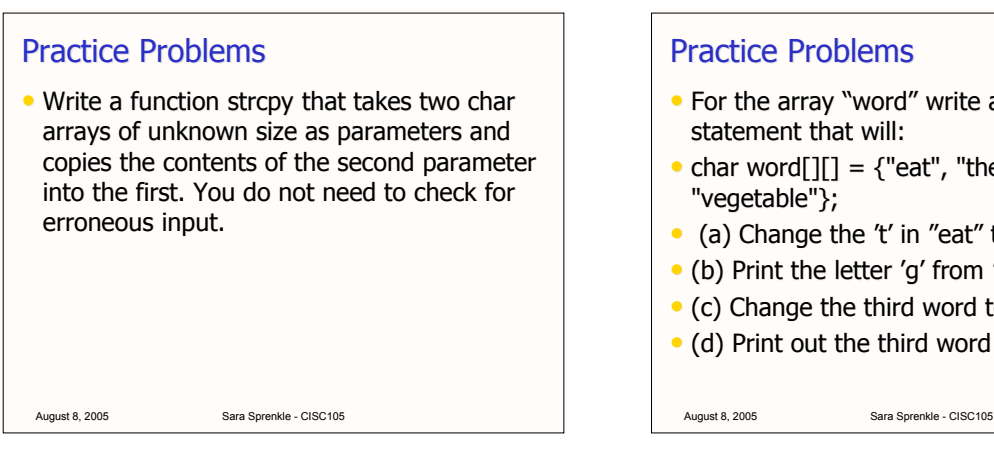

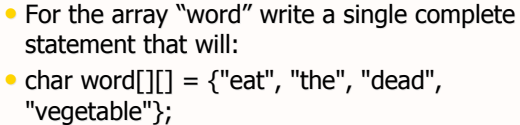

- (a) Change the 't' in "eat" to a 'p'
- (b) Print the letter 'g' from "vegetable"
- (c) Change the third word to "spam"
- (d) Print out the third word

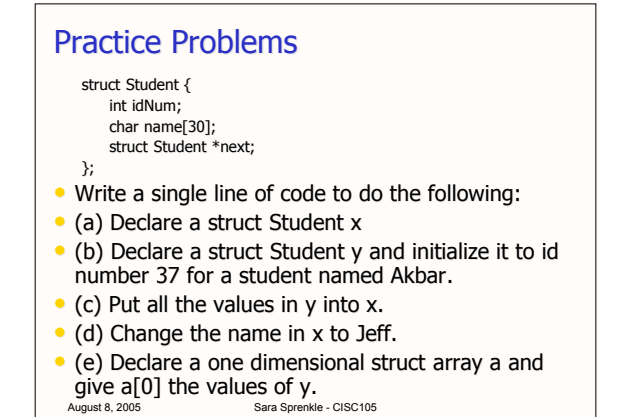